## Ideen für das Buffet zur Konfirmation

## Buffet 1

Feine Spargelcremesuppe mit Kokosmilch und grünem Spargel

Gefüllte Rindfleischröllchen mit Pflaumen, Schinken und Rotweinsauce Rosmarin-Röstkartoffeln Möhrengemüse im Orangensud mit Kräutern Bunte Blattsalate mit Avocado, Mango, Mozzarella, Balsamikosauce

Zitronenmousse mit Erdbeeren und gerösteten Mandeln

Pro Person 32,00 € (bei etwa 20 Personen)

## Buffet 2

Kerbelcremesuppe mit Pastinake, Sellerie und Kartoffel

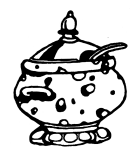

Mozzarella-Kirschtomaten-Spieße Gefüllte Zucchiniröllchen mit Ricotta, Parmesan, Pinienkernen Spinattortilla mit Schafskäse und Rosinen Salat mit grünem und weißem Spargel, Zuckerschoten, Balsamikosauce Baguette, Ciabatta

Lachsklößchen und Meeresfrüchte in Safransauce Gefülltes Schweinefilet mit Schinken,Thymian, Käse und Walnuss Rosmarin-Röstkartoffeln und Basmatireis Bundmöhrchen in Orangenkaramel

Mousse au Chocolat Erdbeertiramisu

Pro Person 34,00 € (bei etwa 20 Personen)

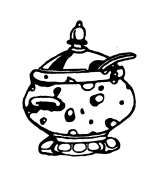

## Buffet 3

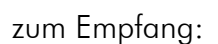

Datteln im Speckmantel und Pfannkuchenröllchen mit Räucherlachs

Feine Spargelcremesuppe mit Kokosmilch und grünem Spargel

Honigmelonenspieße mit Serranoschinken Spinattortilla mit Schafskäse und Rosinen Mozzarella mit Tomaten, Mango und Basilikum Räucherforelle mit Gurke, Kräutern und Zitrone

Gefüllter Putenbrustrollbraten in Gemüsesahnesauce Rosmarin-Röstkartoffeln oder Pasta Möhrengemüse aus dem Orangensud Frischer Salat mit grünem Spargel, Radieschen und Frühlingszwiebeln Balsamikosauce und Jogurtdressing, Baguette

Panna cotta mit Erdbeersauce pro Person 39,00 € (bei etwa 20 Personen)

im Jahr 2013 (Preise inkl. Mwst.)

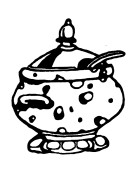